# TECH TALK

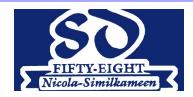

School District No. 58 Nicola-Similkameen

October 2016

## **Technology Updates Fall 2016**

## **Internet Upgrades**

Schools across the District have been upgraded to the NGN. This Next Generation Network delivers guaranteed speed for Schools based on the size of the school; offering equal access to the internet.

All Wireless connections have been completed and every school should be able to connect with very strong signals due to the new Aruba Wireless Panels in many classrooms.

Coming soon are new tools to protect users and control access for staff and students. While we roll these new tools out, we ask for your patience if you experience any network connectivity issues. We will be adding 2 new networks for BYOD (Bring Your Own Device). One for Staff and the other for Students.

## Additional Student Devices in Schools

School District No. 58 techs worked extremely hard over the summer to implement a more standardized plan district-wide for student devices.

#### **Student Laptops**

- As of the beginning of September, schools will find that they have a minimum of 1 laptop for every 2 students from Grades 4-12.
- Laptops have been deployed in carts of 30 and will be assigned to specific teachers who will be responsible for them.

Please put work orders in promptly for any laptops that are not functioning properly as they are, for the most part, under warranty and it is important to deal with any issues as soon as possible.

#### Student iPads

- Although somewhat delayed, ipads are scheduled to arrive in schools during the first week of October. Primary teachers will be the first to receive them (and libraries soon after).
- Individual classroom boxes have been created by our SD 58 carpenters so each primary teacher will receive a class set at a rate of 1 ipad for every 2 students.
- All ipads deployed to classrooms have been entered into our AirWatch system. This means that if there are any apps or updates that teachers need, they should put in a work order. AirWatch will allow us to do updates or push/pull apps remotely in a quick and efficient manner.

#### **Surface Devices**

- Surface devices will be deployed later this fall. Look for one complete class set in your school library.
- If you were given a Surface device to try out over the summer, please return it to Janet ASAP at the Board Office so that it can be used in our schools.

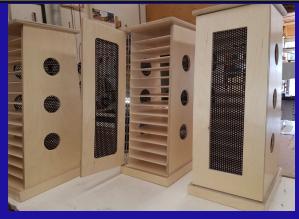

#### Ipad holders designed and built by SD 58 carpenters.

## In This Issue

- Technology Updates
- New devices for Students
- Office 365

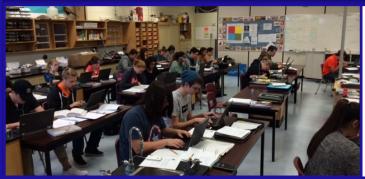

"I just wanted to let you know how impressed I've been with Office 365. The students really seem to like it as well (lots of positive comments). I've already done a Sway project with my Science 10 class and will be starting another with my Chemistry 11 class. I'm also looking to get into Freshgrade as a way to keep parents informed as to what is happening as soon the new class lists are updated. These are great tools for our District. Thanks!"

## How can you use Office 365 in your professional practice?

## Office 365 Teacher Dashboard

Teacher Dashboard makes the process of receiving, assessing, recording and returning work to students much easier!

- Assignments allow teachers to set tasks to users across the whole school, collect responses and return feedback. Using assignments, teachers get early visibility of a student's work and can steer a student's learning over time.
- Collaborate If you have signed up to Teacher Dashboard Plus and enabled Student Dashboard, you can use Questions and Answers to interact with your students during an assignment, or allow your students to collaborate together. All questions are visible to everyone on the assignment, but students will only see the question and answer, not the person who asked it.
- Flexible Recipients Add any combination of classes, groups or individuals
  across your school to your assignment. There are no restrictions on the number
  of recipients.
- Full Office Integration Open assignment files straight from Teacher Dashboard and edit them online. Because of our tight integration with Office 365 and our automated data management workflow, these files are automatically saved and can be returned to your students without flicking through hundreds of screens.
- Gradebook Keep track of your student's progress throughout the year and save time by keeping their grades in the same place as their assignments. You can even export all of your grades if you need to enter them in another system.

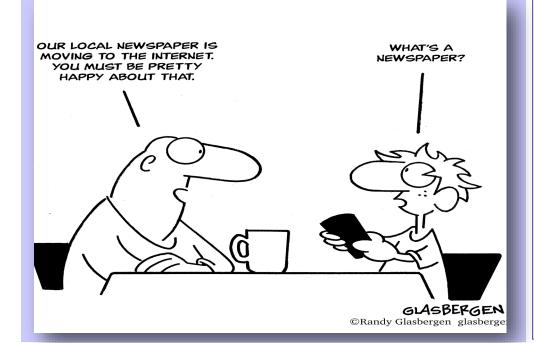

## Office 365 email has arrived!

The process has begun of migrating all SD 58 email addresses to new Office 365 email addresses.

Once we migrate your email to your new @365 address, we will transfer any email you have in your old account to your new @365 account. At that time, you will no longer be able to access your old email account.

To access your new email, please go to: http://365.sd58.bc.ca or go to the sd58 website (www.sd58.bc.ca) and click on Office 365. Your username is your full email address:

FirstIntiaLastname@365.sd58.bc.ca

While waiting for your email migration to take effect, it is a good idea to either check both email accounts or forward your mail from one to the other so you don't miss any.

If you have any questions or concerns, please connect with Janet Hohner (jhohner@365.sd58.bc.ca) or Ben Grant (bgrant@365.sd58.bc.ca).

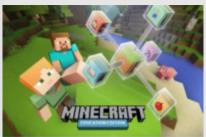

Have you heard about the new Minecraft Educational Edition? Are you considering engaging your students with this tool?

This fall, if you would like to be a part of a group focused on exploring the educational potential of Minecraft, email Janet Hohner at:

jhohner@365.sd58.bc.ca.